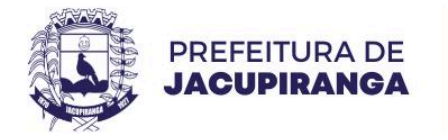

#### **PORTARIA N.º 15.206, DE 21 DE JUNHO DE 2.024.**

### **DESIGNA GESTOR E FISCAL DAS ATAS DE REGISTRO DE PREÇO Nº 037-185/2024 e 037-186/2024.**

**ROBERTO CARLOS GARCIA**, Prefeito Municipal de Jacupiranga, Estado de São Paulo, no uso das suas atribuições que lhe são conferidas por Lei,

#### **RESOLVE**:

**Art. 1º** - Designar os servidores abaixo identificados para exercerem as funções de Gestor e Fiscal das Atas de Registro de Preço Nº 037-185/2024 e 037-186/2024, **Pregão Eletrônico n.º 024/2024, Processo n.º 101/2024, que trata da CONTRATAÇÃO DE EMPRESA ESPECIALIZADA PARA FORNECIMENTO DE LAMINAS, DENTES, PARAFUSOS, PORCAS, UNHAS DE ESCARIFICADOR E OUTRAS PEÇAS PARA MANUTENÇÃO DAS MÁQUINAS PESADAS, TRATORES E EQUIPAMENTOS DE TERRAPLANAGEM DA FROTA OFICIAL DE JACUPIRANGA/SP PARA SUPRIR AS NECESSIDADES DA SECRETARIA MUNICIPAL DE SERVIÇOS**, sendo:

**ATA DE REGISTRO DE PREÇO Nº 037-185/2024** 

**FORNECEDOR:** J MARANGONI COMERCIAL IMPORTAÇÃO E EXPORTAÇÃO LTDA EPP

**ATA DE REGISTRO DE PREÇO Nº 037-186/2024** 

**FORNECEDOR:** BT COMERCIAL LTDA

**VIGÊNCIA:** 12 (DOZE) MESES

**GESTOR DA ATA:** GILBERTO DE OLIVEIRA ALVES

**FISCAL DA ATA:** THIAGO ARCINE NOVAIS

**Art. 2º** - Esta Portaria entrará em vigor na data de sua publicação, revogando as disposições em contrário.

PREFEITURA MUNICIPAL DE JACUPIRANGA, 21 DE JUNHO DE 2.024.

### **ROBERTO CARLOS GARCIA**

*Prefeito Municipal* 

Assinado por 1 pessoa: ROBERTO CARLOS GARCIA

o por 1 pessoa: ROBERTO CARLOS GARCIA

Para verificar a validade das assinaturas, acesse https://jacupiranga.1doc.com.br/verificacao/AE2D-A256-5C2D-F953 e informe o código AE2D-A256-5C2D-F953

tficar a validade das assinaturas, acesse https://jacupiranga.1doc.com.br/verificacao/AE2D-A256-5C2D-F953 e informe o código AE2D-A256-5C2D-F953

Avenida Hilda Mohring de Macedo, 777 Vila Elias, CEP 11940-000, Jacupiranga - SP CNPJ 46.582.185/0001-90 - Insc. Estadual Isenta www.jacupiranga.sp.gov.br | (13) 3864-6400

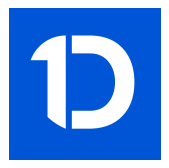

# VERIFICAÇÃO DAS ASSINATURAS

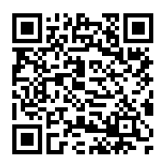

## Código para verificação: AE2D-A256-5C2D-F953

Este documento foi assinado digitalmente pelos seguintes signatários nas datas indicadas:

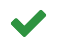

ROBERTO CARLOS GARCIA (CPF 060.XXX.XXX-95) em 24/06/2024 16:14:23 (GMT-03:00) Papel: Parte Emitido por: Sub-Autoridade Certificadora 1Doc (Assinatura 1Doc)

Para verificar a validade das assinaturas, acesse a Central de Verificação por meio do link:

https://jacupiranga.1doc.com.br/verificacao/AE2D-A256-5C2D-F953